## PDF To JPG Crack [2022]

# **Download**

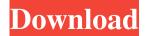

# PDF To JPG Crack Activation Code With Keygen Download

Do you want to convert Adobe PDF files to image files? Do you want to convert PDF files to JPG, BMP, PNG or TIF? Then you've come to the right place. This FREE Adobe Cracked PDF To JPG With Keygen software enables you to convert multiple PDF files to JPG, TIF, BMP, PNG and GIF filetypes. It's quick, reliable and simple to use. Read MoreQ: How do I trigger the on\_deletion callback from within the same file I have a line in my model: class Foo(models.Model): some\_field = models.CharField(max\_length=500) my\_deletion\_callback = models.Callable() and I would like to trigger the callable every time a Foo instance is deleted. I can trigger the callable via: Foo.objects.filter( ~Q(my\_deletion\_callback=some\_value) ).delete() but I have no idea how to trigger the callback within the same file. A: The easiest way is to put your function inside a classmethod: class Foo(models.Model): #... @classmethod def foo\_deletion\_callback(cls, \*args, \*\*kwargs): #... Now when you do Foo.objects.foo\_deletion\_callback(), it will automatically call your function on delete. Sourav Ganguly said that the injuries are not minor. India skipper Virat Kohli suffered a hairline fracture on his right thumb during the second one-day international against New Zealand. The 28-year-old cricketer has been ruled out of the remainder of the series. It is learnt that the injury is not minor. Also Read: Kohli out of remainder of NZ series after hairline fracture After he has sustained the

1/5

injury, he tried to play through the pain but that only worsened the situation. Kohli didn't have the bandage covering the thumb before the match and went on to play the match. After the match, he played an hour-long practice session. After the practice session, he went for a treatment and returned to the team hotel, which suggests he sustained the injury when the team was

## PDF To JPG Crack+ [Latest 2022]

Macro for program changing EASILY MODIFY VBA PROJECT ACTUAL PROGRAMS MACRO SCRIPT Record a macro by pressing the keyboard. After you launch the macro, the program is ready to use. CHANGE MACRO WHEN USER CLICKED PEN You can easily change the program by pressing the mouse on the active cell with the cursor, and then left click. RECORD MACRO KEY Your recorded macro is stored on the location you enter. You can record a macro by pressing the keyboard, run it by clicking on the "Play" button, and stop it by clicking on the "Pause" button. RECORD MACRO KEYS You can enter the recorded macro by pressing the keyboard, run it by clicking on the "Play" button, and stop it by clicking on the "Pause" button. RECORD MACRO SIN You can record a macro by pressing the keyboard, run it by clicking on the "Play" button, and stop it by clicking on the "Pause" button. RECORD MACRO COS You can record a macro by pressing the keyboard, run it by clicking on the "Play" button, and stop it by clicking on the "Pause" button. RECORD MACRO ASSIGN You can record a macro by pressing the keyboard, run it by clicking on the "Play" button, and stop it by clicking on the "Pause" button. RECORD MACRO BN You can record a macro by pressing the keyboard, run it by clicking on the "Play" button, and stop it by clicking on the "Pause" button. RECORD MACRO DECIMAL You can record a macro by pressing the keyboard, run it by clicking on the "Play" button, and stop it by clicking on the "Pause" button. RECORD MACRO FLOOR You can record a macro by pressing the keyboard, run it by clicking on the "Play" button, and stop it by clicking on the "Pause" button. RECORD MACRO CEIL You can record a macro by pressing the keyboard, run it by clicking on the "Play" button, and stop it by clicking on the "Pause" button. RECORD MACRO NOT You can record a macro by pressing the keyboard, run it by clicking on the "Play" button, and stop it by clicking on the "Pause" button. RECORD MACRO ABS 1d6a3396d6

#### PDF To JPG Crack

PDF To JPG is a tool which sports practical and intuitive options for converting PDF documents not only to JPG filetype but also to TIF, BMP, PNG and GIF format. It gives you control over settings when it comes to the PDF page range and picture DPI. Easy installation and clear-cut interface After the setup file gets unpacked quickly and with minimal input on your behalf, you're greeted by the main menu of the application, where you can pick the conversion mode from PDF to one of the previously mentioned image formats. It doesn't matter, however, because the output file extension can be easily changed afterward from a drop-down menu. Convert batches of PDFs to create graphic files It's possible to add as many PDFs as you want to the task list, thanks to the fact that batch processing is featured. They can be dropped into the main panel or from directories. PDF To JPG can be instructed to convert all pages or just specific ones by specifying the starting and ending sheet. Moreover, you can set the DPI to determine the image quality while keeping in mind that this takes its toll on the new file size. Generate images for each PDF page After establishing the preferred destination folder to save the files to, you can start the conversion job with one click. This location is automatically opened in your default file browser on task completion. The application creates a folder for each PDF, which bears the document's name, containing one image for each PDF page. The graphic files are automatically named with four-digit numbers. Fast and straightforward PDF-to-image converter Conversion jobs were executed at a good speed in our tests while the utility consumed minimal system resources. It delivered quality pictures and stayed stable throughout its runtime.

## What's New in the?

The program is a convenient and user-friendly solution for converting PDF files to TIF, BMP, JPG, PNG and GIF formats. The program supports batch mode, allowing you to convert multiple files from one folder. Description: World's First & Easy to Use PDF to Image Converter Best Images Converter for iPad, iPad Mini, iPhone and Android From: Batch Conversion Install World's First & Easy to Use PDF to Image Converter for iPad, iPad Mini, iPhone and Android. Batch

Conversion is supported by the program. And you can convert multiple PDF files to image files at the same time. Tutorials: 1. To create a batch file, open a new project by clicking "Create a new project" on the left. Then add the batch conversion in the work area. Click "OK" to save it. 2. Drag multiple PDF files from File Explorer to the work area. Double-click the icon to convert. 3. Multiple PDF files are converted by double clicking the icon. Batch Conversion supports batch conversion for all devices such as iPad, iPad Mini, iPhone and Android. The program supports batch conversion for multiple PDF files at one time. The multi-page layout of PDF files is flexible and convenient. Powerful search function and convert by page To search the source or target files, you can use the powerful search function. Or use the topdown view to convert PDF files easily and effectively. Download Now: Best Images Converter for iPad, iPad Mini, iPhone and AndroidThe entire floor of the council chamber at the Michigan State House was on fire Tuesday night as legislators discussed a move to strip women of their right to vote. "There's many of us who are sick and tired of being told that the women are not equal to the men," state Rep. Lisa Brown, D-Rochester, said. "They can't be in our legislature; they can't make decisions about our bodies; they can't vote for our governor. We are fighting back and we are fighting back with this resolution." It passed 12-1, sending it to the full House, where it will be considered in March. Brown said it was the first time the chamber had ever been on fire. "They did everything they could to prevent a vote," Brown said. "They used every procedural trick in the book. ... They just keep going at this. It's sickening." Republican Gov. Rick Snyder has vowed to veto the bill. "Gov. Snyder supports the rights of women to vote," spokeswoman Anna Heaton said in a statement Tuesday. "That was made very clear in his State

4/5

# **System Requirements For PDF To JPG:**

Minimum: OS: Windows Vista, Windows XP, Windows 7, or Windows 8 CPU: Intel Core 2 Duo or later GPU: NVIDIA GeForce GTX 460 or ATI Radeon HD 5000 or better RAM: 2 GB HDD: 50 GB Additional Notes: You must install the software to a drive different from your Windows installation (no dual-booting). Notes for Windows XP and Windows Vista Users: You must install the trial version of the software to a drive different from your Windows installation.

https://eqlidi.ir/wp-content/uploads/2022/06/MSI Gaming App.pdf

https://www.iegiq.tv/wp-content/uploads/2022/06/xilves.pdf

https://petservice.lv/wp-content/uploads/2022/06/leaocor.pdf

https://haanyaar.com/wp-content/uploads/2022/06/zavigeo.pdf

https://poetbook.com/upload/files/2022/06/OKrruSxkZlm9S3GCD7Eh 07 672b8096f25e1a6e122b60942deaebee file.pdf

https://www.hjackets.com/y-image-converter-crack-activation-code-with-keygen-mac-win-updated-2022/

https://csermooc78next.blog/2022/06/07/mce-daemon-tools-loader-crack-free-latest/

https://triberhub.com/upload/files/2022/06/rlphrlKle2385cIyO7kB 07 672b8096f25e1a6e122b60942deaebee file.pdf

https://kjvreadersbible.com/opendns-blocked-url-generator-for-pc-latest-2022/

https://crimebarta.com/2022/06/07/fcs-cytopro-crack-x64/

https://lexcliq.com/?p=462051

https://gembeltraveller.com/rtas-mixcontrol-crack-download-for-windows/

https://www.loolooherbal.in/wp-content/uploads/2022/06/SpeedCrunch nLite Addon.pdf

https://ventsellfeldnira.wixsite.com/imalinun/post/portable-voralent-romeo-latest-2022

http://duxdiligens.co/wp-content/uploads/2022/06/Duplicate File Finder.pdf

https://hazmatsociety.org/wp-content/uploads/2022/06/jannarc.pdf

 $\underline{https://www.weactgreen.com/upload/files/2022/06/PZMYAy13jg7R3dUdOVFd\_07\_672b8096f25e1a6e122b60942deaebee\_fil\_e.pdf}$ 

https://chatbook.pk/upload/files/2022/06/Jxw5SjRkODhG6CuQHT2U\_07\_672b8096f25e1a6e122b60942deaebee\_file.pdf

https://treeclimbing.hk/2022/06/07/portable-dxirc-crack-torrent-activation-code-3264bit/

https://xn--80aab1bep0b6a.online/wp-content/uploads/AnyMeal.pdf

5/5